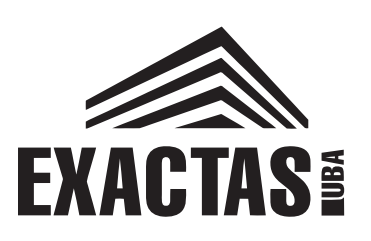

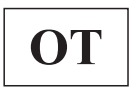

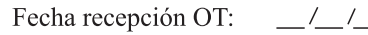

ORDEN DE TRABAJO DE FOTOCOPIADO

Sector solicitante:

**J** lacopiaciudad

Centro de copiado

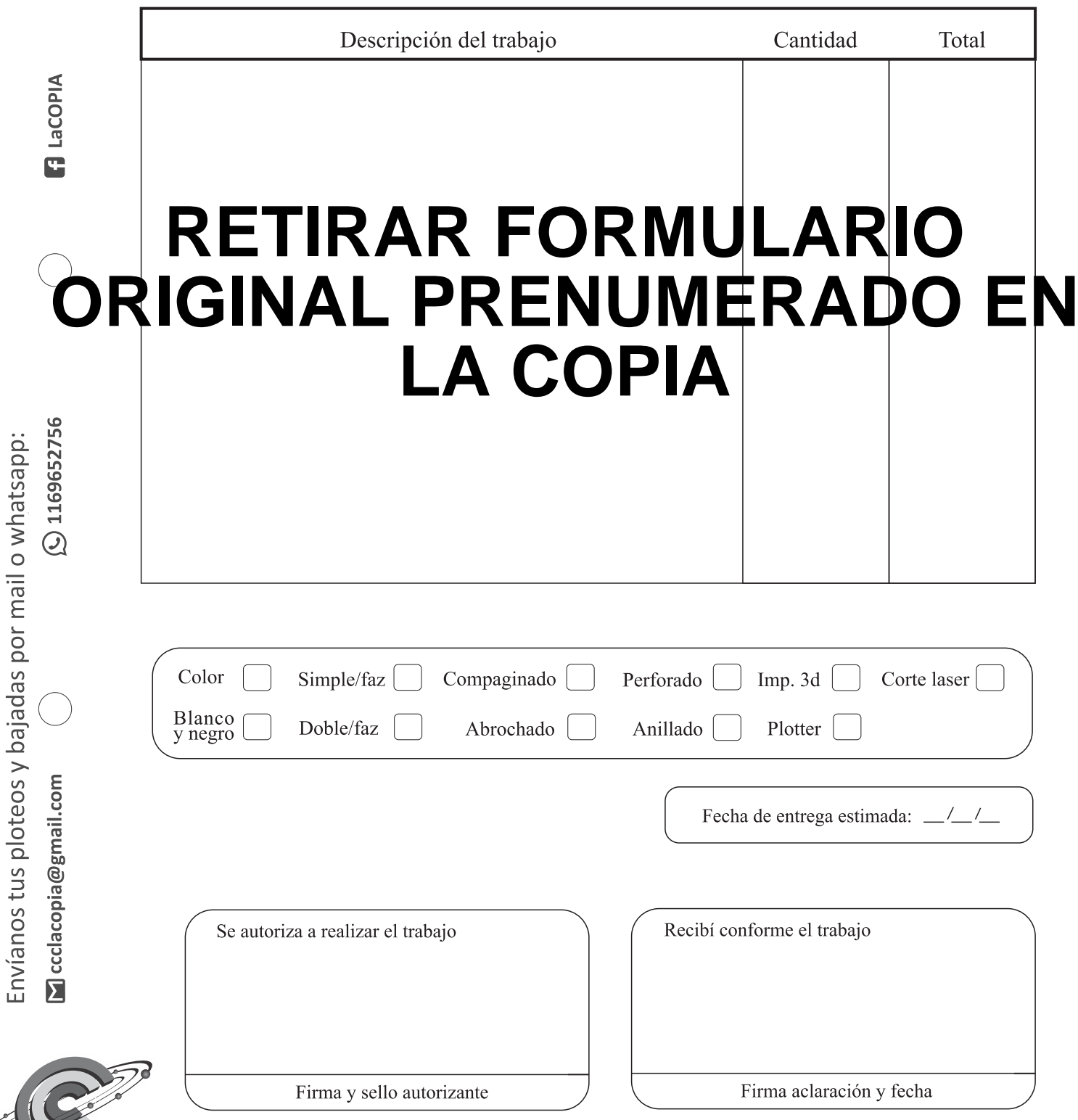